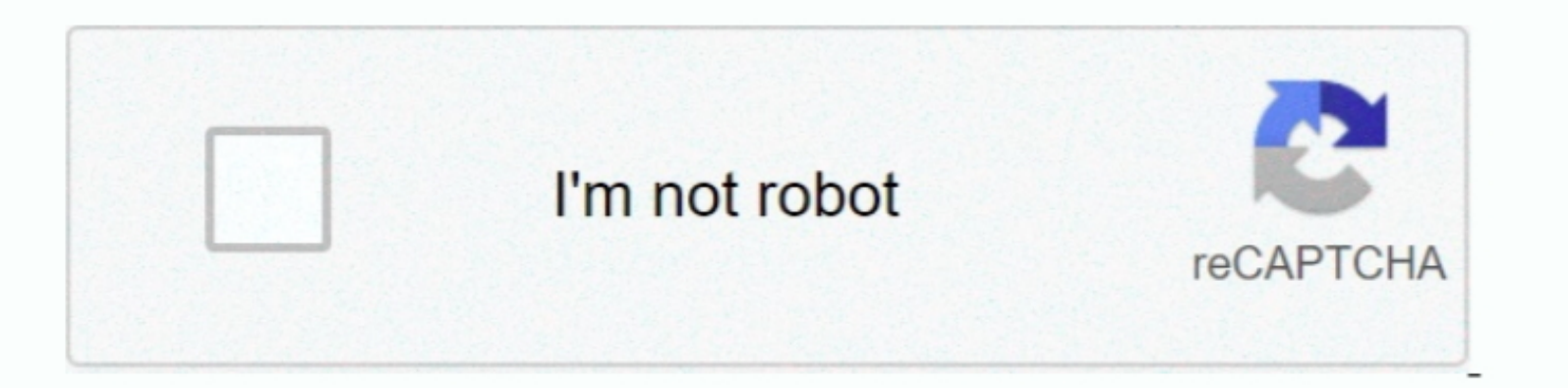

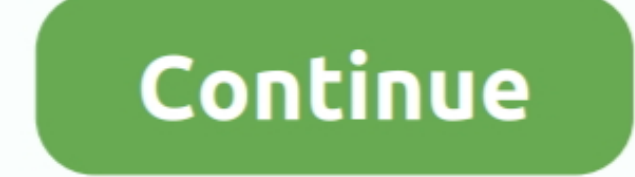

 $\overline{1/2}$ 

**How To Download Bliss Rom On Mac**

e10c415e6f

[How To Install Dmg Mac](https://pedantic-nightingale-d11008.netlify.app/How-To-Install-Dmg-Mac) [Software Key For Quicken For Mac 2016 Download](https://hub.docker.com/r/cucarhebe/software-key-for-quicken-for-mac-2016-download) [Office 2004 Mac Download Deutsch](https://www.pixnet.net/pcard/57648601cb33b83f33/article/7e375d40-99cf-11eb-9d3a-05c29bd0d9b5) [Vray 3ds Max 2015 Crack Download](https://lanreibravol.over-blog.com/2021/04/Vray-3ds-Max-2015-Crack-Download.html) [Download Neuropol Font For Mac](https://hub.docker.com/r/irehorin/download-neuropol-font-for-mac) [Download All Spotify Playlist](https://secret-stream-42115.herokuapp.com/Download-All-Spotify-Playlist.pdf) [Renumbering Tool Nav](https://launchpad.net/~manntisubto/%2Bpoll/renumbering-tool-nav) [Antivirus For Mac 10.12](https://michellewilliams10.doodlekit.com/blog/entry/14441421/link-antivirus-for-mac-1012) [Isi Buku Yasin Gratis](https://isi-buku-yasin-gratis-62.peatix.com/view) [Behringer Cmd Studio 4a Virtual Dj Mapping Download](https://vast-gorge-16150.herokuapp.com/Behringer-Cmd-Studio-4a-Virtual-Dj-Mapping-Download.pdf)

 $\overline{2/2}$